СОГЛАСОВАНО Генеральный директор ООО «Автопрогресс-М» А.С. Никитин **1V1 H I** «20» января 2023 г.

# МП АПМ 71-22

«ГСИ. Аппаратура геодезическая спутниковая EFT М5 RUS. Методика поверки»

> г. Москва, 2023 г.

# 1 Общие положения

Настоящая методика поверки распространяется на аппаратуру геодезическую спутниковую EFT М5 RUS, производства ООО «ЕФТ СЕРВИС» (далее - аппаратуру) и устанавливает методику ее первичной и периодической поверки.

1.1 В результате поверки должны быть подтверждены следующие метрологические требования, приведенные в таблице 1.

Таблица 1 – Метрологические характеристики

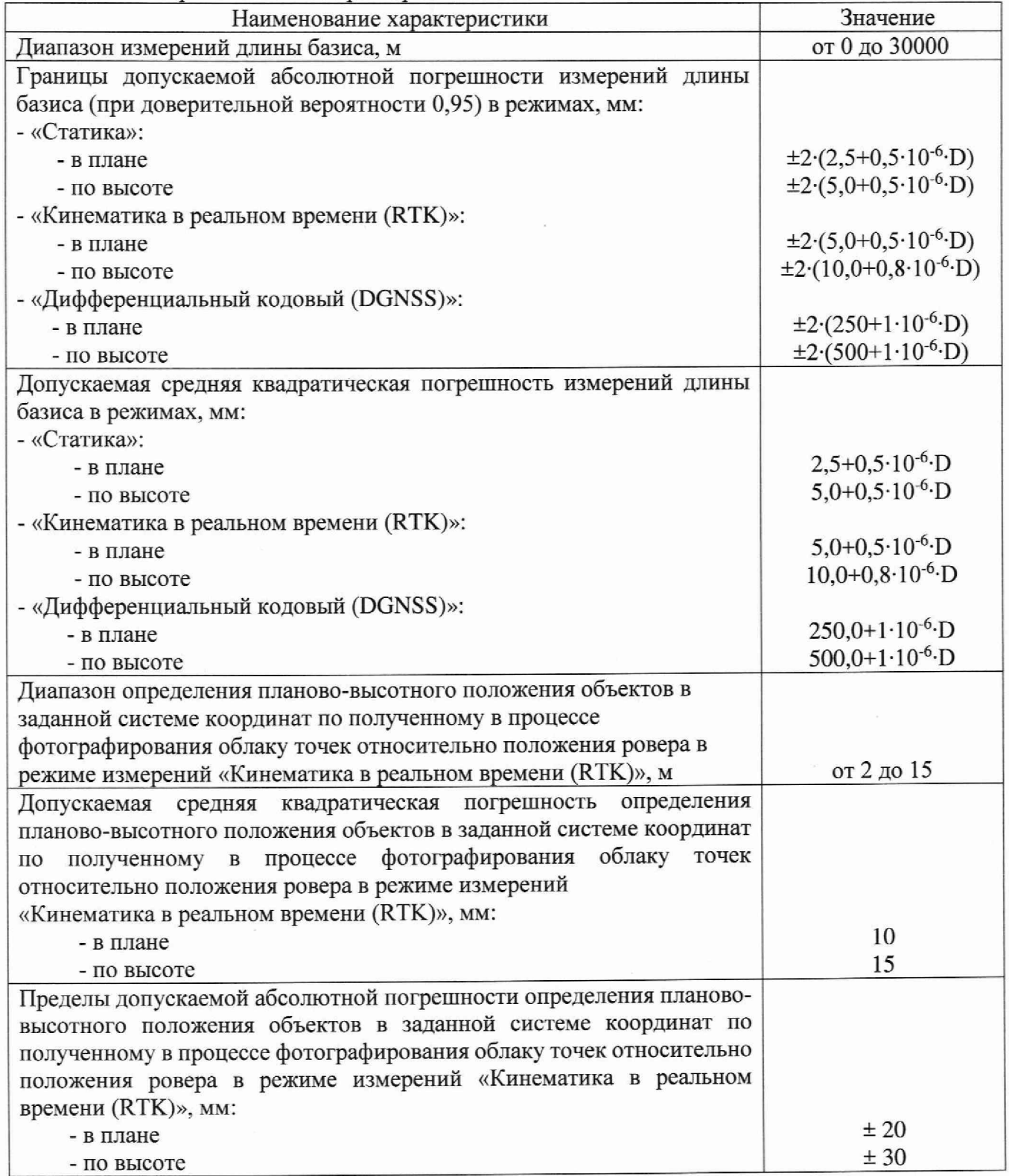

Продолжение таблицы 1

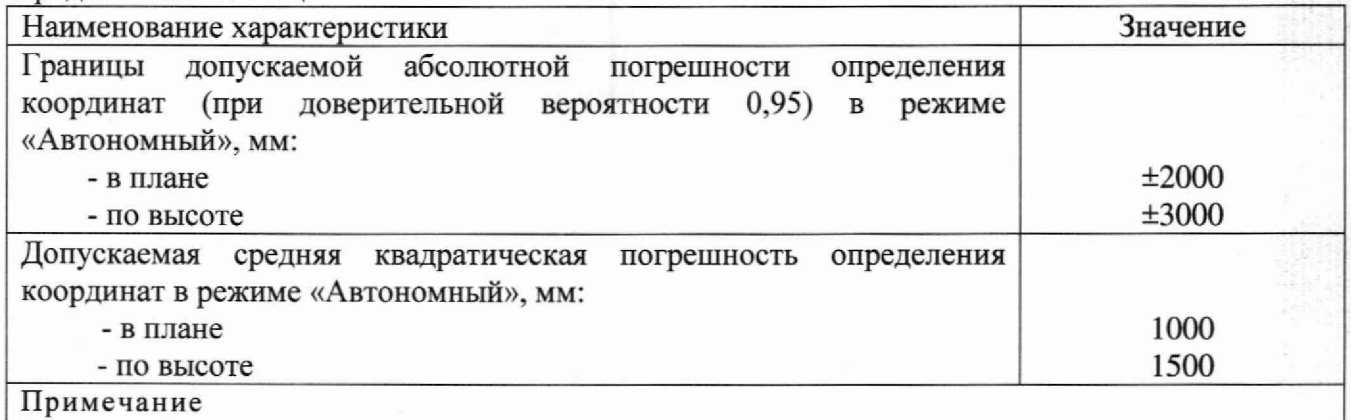

D - измеряемое расстояние, мм.

1.2 Аппаратура до ввода в эксплуатацию, а также после ремонта подлежит первичной поверке, в процессе эксплуатации - периодической поверке.

1.3 Первичной поверке подвергается каждый экземпляр аппаратуры.

1.4 Периодической поверке подвергается каждый экземпляр аппаратуры, находящегося в эксплуатации, через межповерочные интервалы.

1.5 Выполнение всех требований настоящей методики обеспечивает прослеживаемость поверяемого средства измерений к следующим государственным первичным эталонам:

ГЭТ 199-2018 - государственный первичный специальный эталон единицы длины.

1.6 В методике поверки реализован следующий метод передачи единиц: метод прямых измерений.

1.7 В случае применения аппаратуры для работ, не требующих использования всех режимов измерений, при проведении поверки по письменному заявлению владельца СИ допускается поверка отдельных режимов, с обязательной передачей в Федеральный информационный фонд по обеспечению единства измерений информации об объеме проведенной поверки.

## 2 Перечень операций поверки средств измерений

Для поверки аппаратуры должны быть выполнены операции, указанные в таблице 2. Таблица 2 – Операции поверки

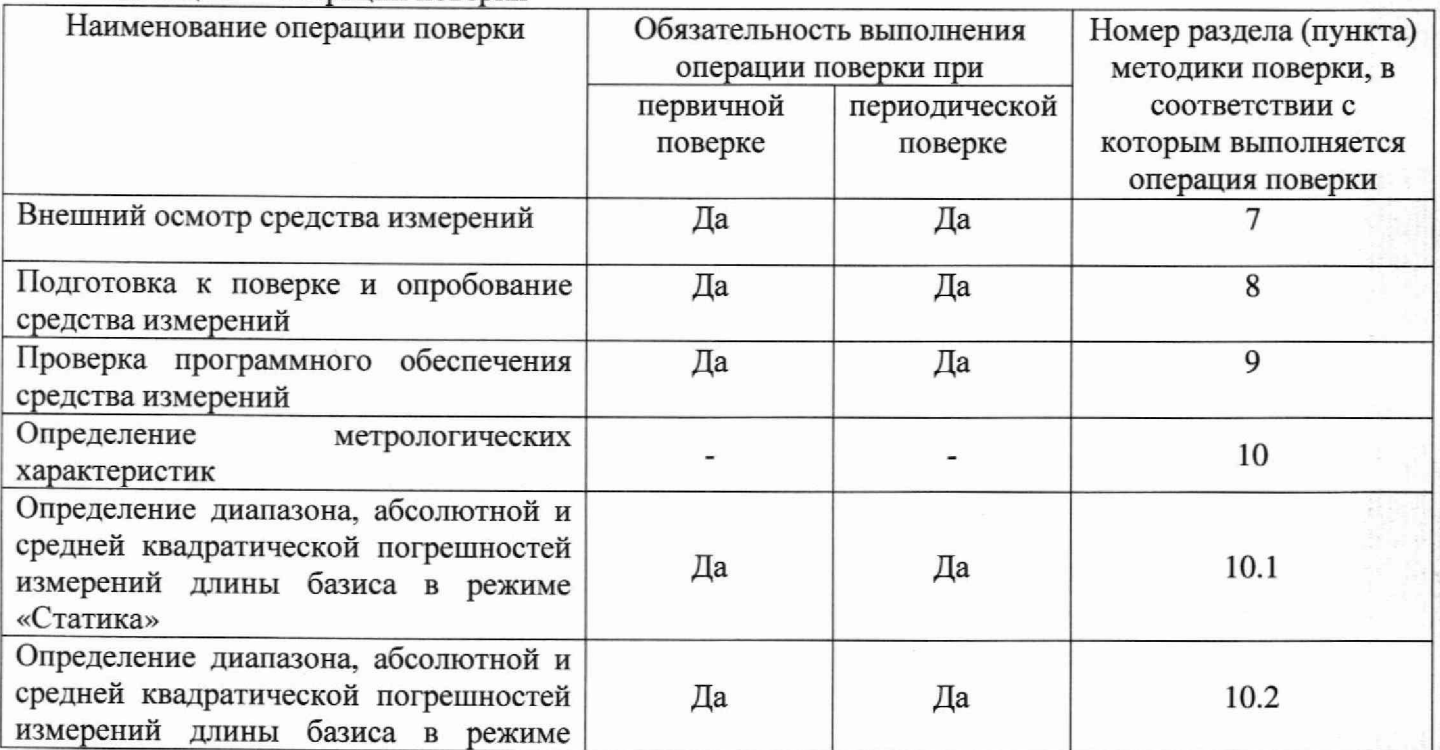

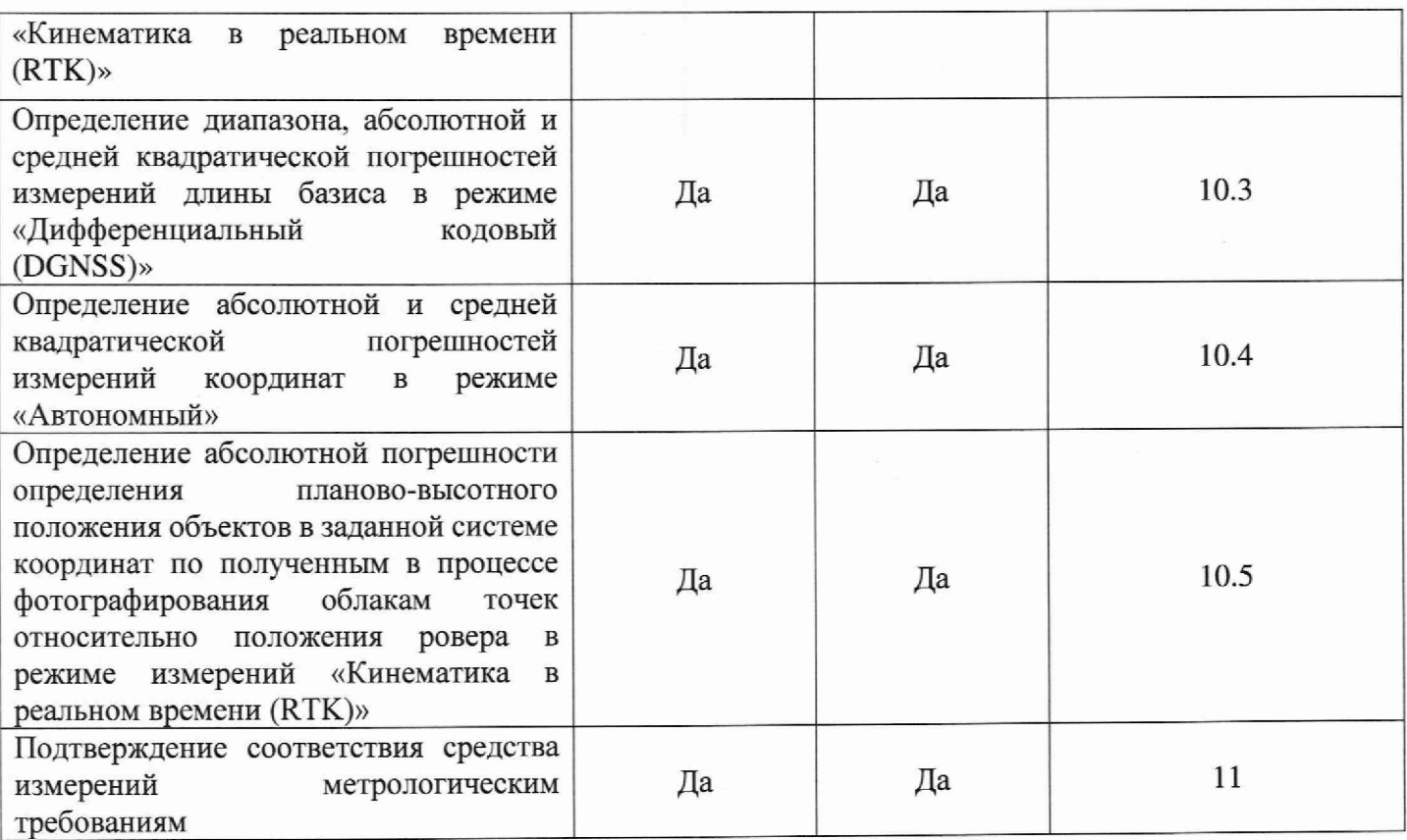

## 3 Требования к условиям проведения поверки

При проведении поверки должны соблюдаться, следующие нормальные условия измерений:

- температура окружающей среды, °С 20±5.

Полевые измерения (измерения на открытом воздухе) должны проводиться при отсутствии осадков, порывов ветра и при температуре окружающей среды в диапазоне от минус 45 до плюс 75 °С

# 4 Требования к специалистам, осуществляющим поверку

4.1 К проведению поверки допускаются специалисты организации, аккредитованной в соответствии с законодательством Российской Федерации об аккредитации в национальной системе аккредитации на проведение поверки средств измерений данного вида, имеющие необходимую квалификацию, ознакомленные с руководством по эксплуатации и настоящей методикой поверки.

4.2 Для проведения поверки аппаратуры достаточно одного поверителя.

# 5 Метрологические и технические требованиям к средствам поверки

При проведении поверки должны применяться средства поверки, приведенные в таблице 3.

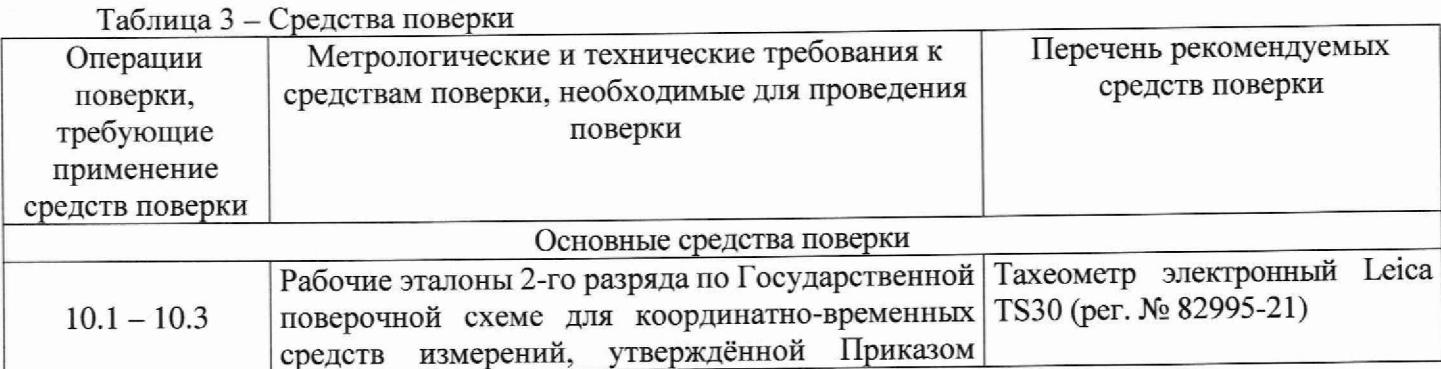

# МП АПМ 71-22

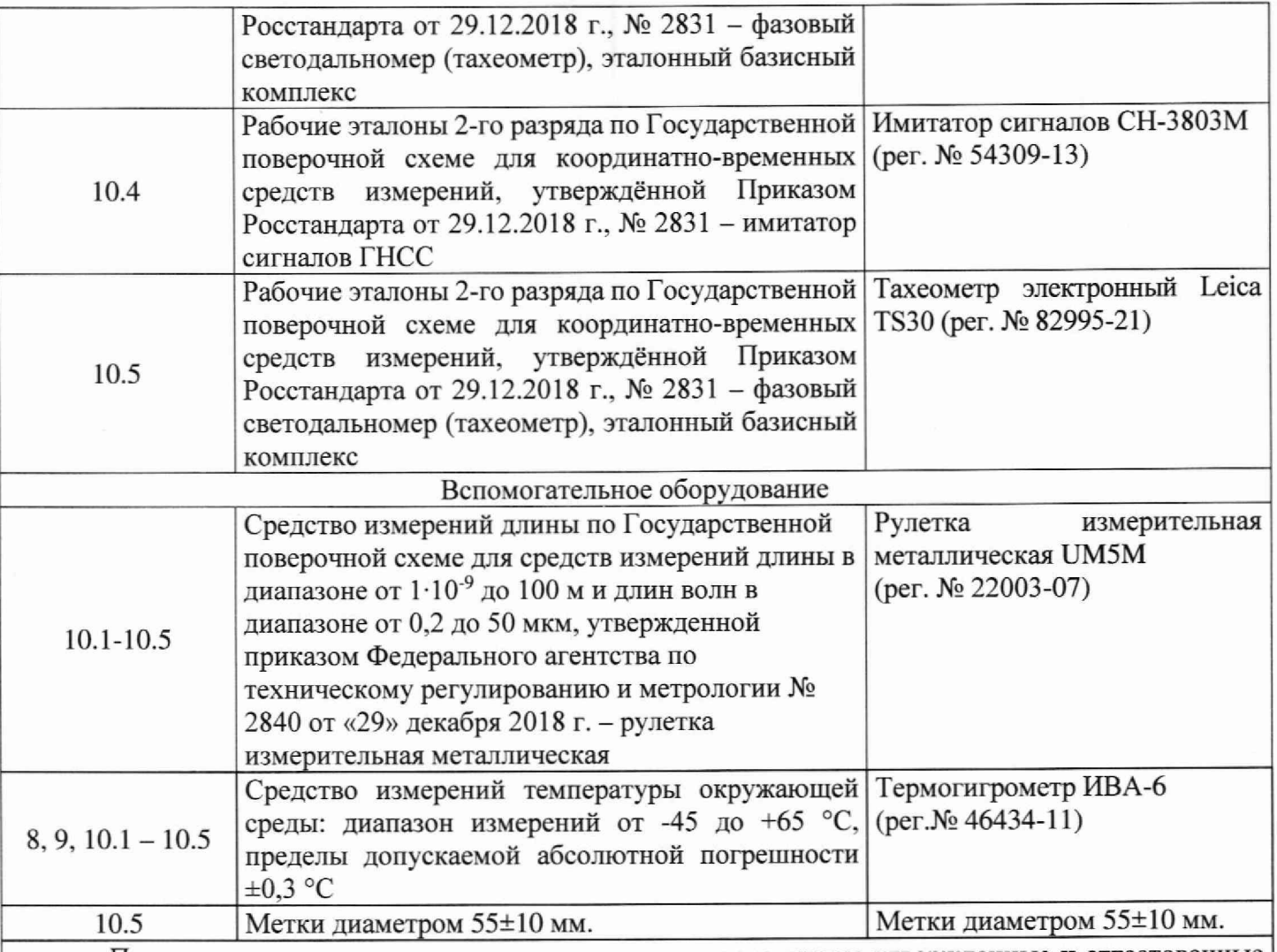

Примечание - допускается использовать при поверке другие утвержденные и аттестованные эталоны единиц величин, средства измерений утвержденного типа и поверенные, удовлетворяющие метрологическим требованиям, указанным в таблице.

# 6 Требования (условия) по обеспечению безопасности проведения поверки

При проведении поверки меры безопасности должны соответствовать требованиям по технике безопасности согласно эксплуатационной документации на аппаратуру и средства поверки, правилам по технике безопасности, действующим на месте проведения поверки, а также правилам по технике безопасности при производстве топографо-геодезических работ ПТБ-88 (Утверждены коллегией ГУГК при СМ СССР 09.02.1989 г., № 2/21).

## 7 Внешний осмотр средства измерений

При внешнем осмотре должно быть установлено соответствие аппаратуры следующим требованиям:

- соответствие внешнего вида аппаратуры описанию типа средств измерений;

- отсутствие механических повреждений и других дефектов, способных оказать влияние на безопасность проведения поверки или результаты поверки.

Если перечисленные требования не выполняются, аппаратуру признают непригодной к применению, дальнейшие операции поверки не производят.

## 8 Подготовка к поверке и опробование средства измерений

8.1 Перед проведением поверки должны быть выполнены следующие подготовительные работы:

- проверить наличие действующих свидетельств о поверке на средства поверки;

- аппаратуру и средства поверки привести в рабочее состояние в соответствии с их эксплуатационной документацией:

- аппаратура должна быть установлена на специальных основаниях (фундаментах) или штативах, не подвергающихся механическим (вибрация, деформация, сдвиги) и температурным воздействиям.

8.2 При опробовании должно быть установлено соответствие аппаратуры следующим требованиям:

- отсутствие качки и смещений неподвижно соединенных деталей и элементов аппаратуры:

- отсутствие качки и смещений неподвижно соединённых деталей и элементов;

- правильность взаимодействия с комплектом принадлежностей;

- работоспособность всех функциональных режимов и узлов.

Если перечисленные требования не выполняются, аппаратуру признают непригодной к применению, дальнейшие операции поверки не производят.

#### 9 Проверка программного обеспечения средства измерений

Проверку идентификационных данных программного обеспечения (далее - ПО) проводить следующим образом:

- для идентификации ПО «EFT Field Survey», установленного на контроллер, следует запустить ПО. перейти на вкладку «Проект», открыть меню «ПР ПО». Номер версии отображается в первой строке данного меню:

- для идентификации ПО «EFT Seismic», установленного на контроллер, следует запустить ПО, перейти на вкладку «Проект», открыть меню «ПР ПО». Номер версии отображается в первой строке данного меню;

- для идентификации «ВПО», установленного в аппаратуру, необходимо запустить ПО EFT Field Survey, перейти на вкладку «Приемник», открыть меню «Приемник». Номер версии отображается в строке «Версия GNSS»;

- для идентификации ПО «EFT Post Processing», установленного на персональный компьютер, необходимо запустить ПО. в главном экране выбрать вкладку «Справка», затем выбрать пункт «О программе»;

- для идентификации ПО «EFT SeisMonitor», установленного на персональный компьютер, необходимо запустить ПО. в главном экране выбрать вкладку «Справка», затем выбрать пункт «О программе».

Номер версии должен соответствовать данным приведенным в таблице 4.

Таблица 4 - Идентификационные данные программного обеспечения

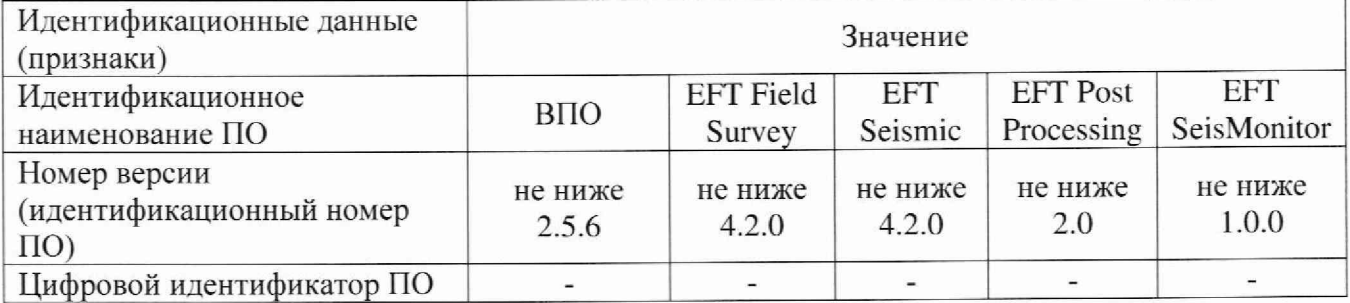

## 10 Определение метрологических характеристик средства измерений

# 10.1 Определение диапазона, абсолютной и средней квадратической погрешностей измерений длины базиса в режиме «Статика»

Диапазон, абсолютная и средняя квадратическая погрешности измерений длины базиса в режиме «Статика» определяются путем многократных измерений (не менее 5) двух интервалов эталонного базисного комплекса или двух контрольных длин базиса, определённых фазовым светодальномером (тахеометром), 2 разряда в соответствии с Государственной поверочной схемой для координатно-временных средств измерений, утверждённой Приказом Росстандарта от 29.12.2018 г. № 2831 и действительные значения которых расположены в диапазоне от 0 до 30.0 км.

Установить испытываемую аппаратуру на пункте при помощи адаптера для закрепления на штативе таким образом, чтобы ось внешней ГНСС-антенны была вертикальной и находилась над центром пункта.

В качестве базовой станции использовать средство фазовых измерений приращения координат по сигналам ГНСС в диапазоне от 0 до 30,0 км с абсолютной погрешностью измерений приращ ений координат в режиме «Статика» не более:

- в плане  $\pm 2.25 + 0.5.10^{-6}$ ·D) мм;

- по высоте  $\pm 2. (5,0+0.5.10^{-6} \text{D})$  мм.

где D - измеряемое расстояние в мм.

Измерить высоту установки антенн аппаратуры с помощью рулетки.

Включить аппаратуру и настроить ее на сбор данных (измерений) в соответствующем режиме измерений согласно требованиям руководства по эксплуатации.

Убедиться в правильности функционирования и отсутствии помех приему сигнала со спутников.

Провести измерения поверяемой аппаратурой при условиях, указанных в таблице 4 настоящей методики поверки.

Таблина 5

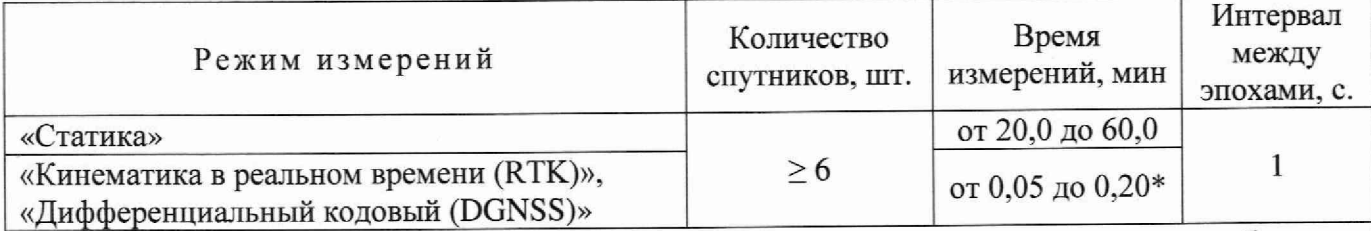

Поверка проводятся при устойчивом закреплении поверяемой аппаратуры, открытом небосводе, отсутствии электромагнитных помех и многолучевого распространения сигнала спутников, а также при хорошей конфигурации спутниковых группировок.

\* - после выполнения инициализации или достижения сходимости

Выключить аппаратуру согласно требованиям руководства по эксплуатации. Результат измерений не должен отличаться от значения  $L_{j_0}$ , полученного до начала съёмки аппаратурой, более чем на величину погрешности, приписанную эталонному тахеометру. В случае, если измеренная длина базиса отличается от значения  $L_{j_0}$ , полученного до начала съёмки аппаратурой, более чем на величину погрешности, необходимо повторить съёмку аппаратурой заново.

Провести обработку данных с использованием штатного ПО к аппаратуре.

Абсолютная и средняя квадратическая погрешности измерений длины базиса для больших длин определяется по приращению координат замкнутой фигуры (треугольника), длины сторон которой находятся в диапазоне от 3,0 км до 30,0 км, в соответствии с п. 6.4. МИ 2408-97 «Аппаратура пользователей космических навигационных систем геодезическая. Методика поверки».

Следует последовательно устанавливать аппаратуру на пунктах, образующих треугольник и согласно руководству по эксплуатации выполнить измерения и вычислить приращения координат между пунктами.

# 10.2 Определение диапазона, абсолютной и средней квадратической погрешностей

 $\overline{7}$ 

## 10.2 Определение диапазона, абсолютной и средней квадратической погрешностей измерений длины базиса в режиме «Кинематика в реальном времени (RTK)»

Диапазон, абсолютная и средняя квадратическая погрешности измерений длины базиса в режиме «Кинематика в реальном времени (RTK)» определяются путем многократных измерений (не менее 10) интервала эталонного базисного комплекса или контрольной длины базиса, определённой фазовым светодальномером (тахеометром), 2 разряда в соответствии с Государственной поверочной схемой для координатно-временных средств измерений, утверждённой Приказом Росстандарта от 29.12.2018 г. № 2831 и действительное значение которого расположено в диапазоне от 0 до 30,0 км.

Установить испытываемую аппаратуру на пункте при помощи адаптера для закрепления на штативе таким образом, чтобы ось внешней ГНСС-антенны была вертикальной и находилась над центром пункта.

В качестве базовой станции использовать средство фазовых измерений приращения координат по сигналам ГНСС в диапазоне от 0 до 30,0 км с абсолютной погрешностью измерений приращений координат в режиме «Кинематика в реальном времени (RTK)» не более:

- в плане  $\pm 2$ ·(5,0+0,5·10<sup>-6</sup>·D) мм;

- по высоте  $\pm 2(10,0+0,8.10^{-6} \text{D})$  мм,

где D - измеряемое расстояние в мм.

Измерить высоту установки антенн аппаратуры с помощью рулетки.

Включить аппаратуру и настроить ее на сбор данных (измерений) в соответствующем режиме измерений согласно требованиям руководства по эксплуатации.

Убедиться в правильности функционирования и отсутствии помех приему сигнала со спутников.

Провести измерения поверяемой аппаратурой при условиях, указанных в таблице 4 настоящей методике поверки.

Выключить аппаратуру согласно требованиям руководства по эксплуатации.

При использовании контрольной длины базиса, ещё раз измерить эталонным дальномером её значения. Результат измерений не должен отличаться от значения  $L_{i_0}$ , полученного до начала съёмки аппаратурой, более чем на величину погрешности, приписанную эталонному дальномеру. В случае если измеренная длина отличается от значения  $L_{i_0}$ , полученного до начала съёмки аппаратурой, более чем на величину погрешности, необходимо повторить съёмку аппаратурой заново.

Провести обработку данных с использованием штатного ПО к аппаратуре.

Абсолютная и средняя квадратическая погрешности измерений длины базиса для больших длин определяются по приращению координат замкнутой фигуры (треугольника), длины сторон которой находятся в диапазоне от 3,0 км до 30,0 км, в соответствии с п. 6.4. МИ 2408-97 «Аппаратура пользователей космических навигационных систем геодезическая. Методика поверки».

Следует последовательно устанавливать аппаратуру на пунктах, образующих треугольник и согласно руководству по эксплуатации выполнить измерения и вычислить приращения координат между пунктами.

## 10.3 Определение диапазона, абсолютной и средней квадратической погрешностей измерений длины базиса в режиме «Дифференциальный кодовый (DGNSS)»

Диапазон, абсолютная и средняя квадратическая погрешности измерений длины базиса в режиме «Дифференциальный кодовый (DGNSS)» определяются путем многократных измерений (не менее 10) интервала эталонного базисного комплекса или контрольной длины базиса, определённой фазовым светодальномером (тахеометром), 2 разряда в соответствии с Государственной поверочной схемой для координатно-временных средств измерений, утверждённой Приказом Росстандарта от 29.12.2018 г. № 2831 и действительное значение которого расположено в диапазоне от 0 до 30,0 км.

Установить испытываемую аппаратуру на пункте при помощи адаптера для закрепления

на штативе таким образом, чтобы ось внешней ГНСС-антенны была вертикальной и находилась над центром пункта.

В качестве базовой станции использовать средство фазовых измерений приращения координат по сигналам ГНСС в диапазоне от 0 до 30,0 км с абсолютной погрешностью измерений приращений координат в режиме «Дифференциальный кодовый (DGNSS)» не более:

- в плане ±2· (250+1·10<sup>-6</sup>·D) мм;

- по высоте  $\pm 2.500+1.10^{-6}$  D) мм.

где D - измеряемое расстояние в мм.

Измерить высоту установки антенн аппаратуры с помощью рулетки.

Включить аппаратуру и настроить ее на сбор данных (измерений) в соответствующем режиме измерений согласно требованиям руководства по эксплуатации.

Убедиться в правильности функционирования и отсутствии помех приему сигнала со спутников.

Провести измерения на поверяемой аппаратуре при условиях, указанных в таблице 4 настоящей методики поверки.

Выключить аппаратуру согласно требованиям руководства по эксплуатации.

Ещё раз измерить эталонным тахеометром длину базиса. Результат измерений не должен отличаться от значения *Ц* , полученного до начала съёмки аппаратурой, более чем на величину погрешности, приписанную эталонному дальномеру. В случае если измеренная длина отличается от значения  $L_{i}$ , полученного до начала съёмки аппаратурой, более чем на величину погрешности, необходимо повторить съёмку аппаратурой заново.

Абсолютная и средняя квадратическая погрешности измерений длины базиса для больших длин определяется по приращению координат замкнутой фигуры (треугольника), длины сторон которой находятся в диапазоне от 3,0 км до 30,0 км, в соответствии с п. 6.4. МИ 2408-97 «Аппаратура пользователей космических навигационных систем геодезическая. Методика поверки».

Следует последовательно устанавливать аппаратуру на пунктах, образующих треугольник и согласно руководству по эксплуатации выполнить измерения и вычислить приращения координат между пунктами.

# 10.4 Определение абсолютной и средней квадратической погрешностей измерений координат в режиме «Автономный»

Абсолютная и средняя квадратическая погрешности измерений координат в режиме «Автономный» определяются с помощью имитатора сигналов космических навигационных систем ГЛОНАСС/GPS. Измерения следует выполнять в соответствии с руководством по эксплуатации при моделировании имитатором сигналов условий (сценария) неподвижности аппаратуры.

Собрать схему измерений с имитатором сигналов в соответствии с рисунком 1:

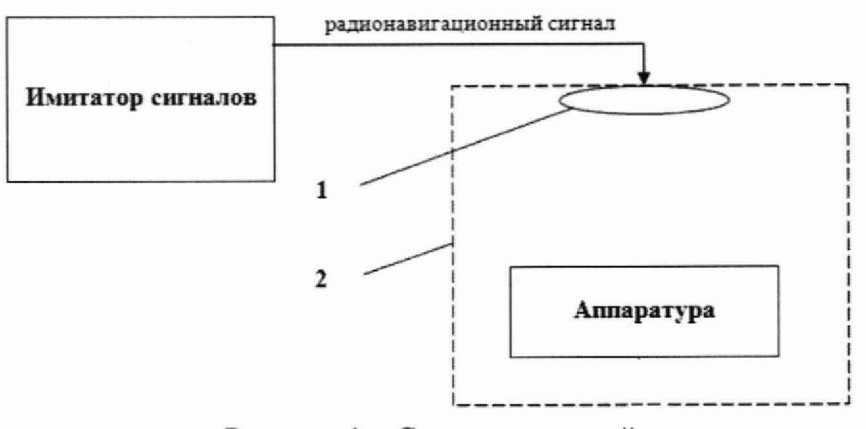

Рисунок 1 - Схема измерений

1 - переизлучающая антенна;

2 - экранированная камера (из состава имитатора сигналов)

Составить сценарий имитации с параметрами, приведенными в таблице 6. Отслеживать значение геометрического фактора PDOP (не должно превышать 4). Таблина 6

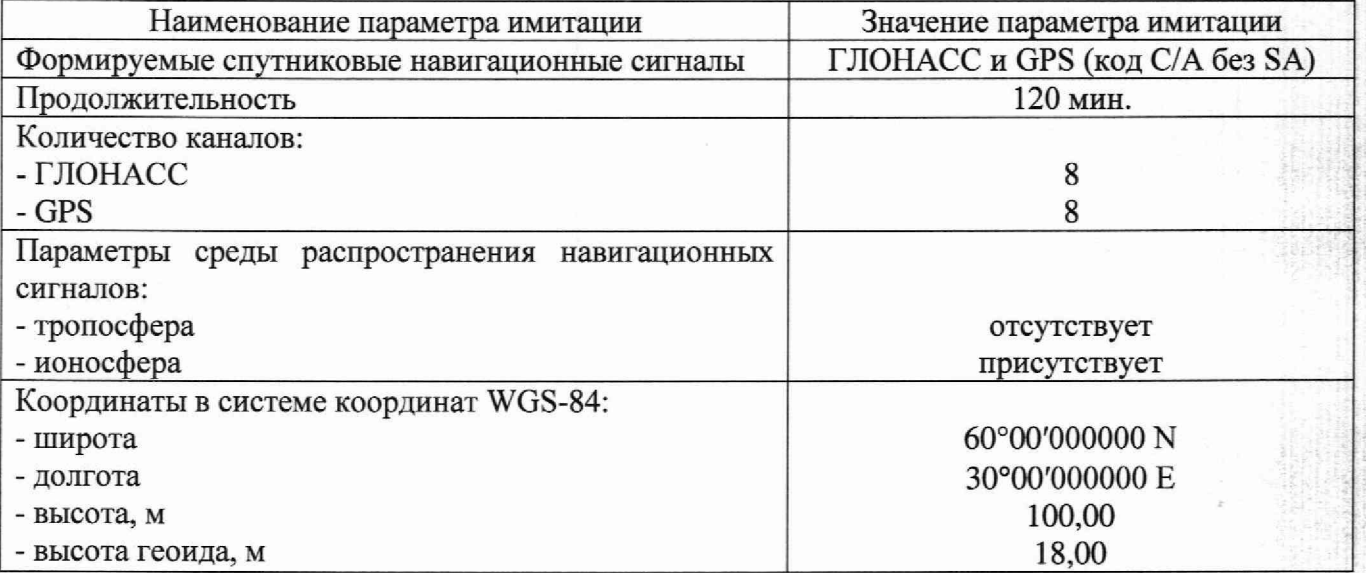

Запустить спенарий имитации.

Включить образцы аппаратуры и настроить их на сбор данных (измерений) в необходимом режиме согласно требованиям руководства по эксплуатации. Настроить образцы аппаратуры на выдачу результатов измерений в протоколе NMEA. Осуществить запись измерений в формате NMEA сообщений с частотой 1 Гц в течение 120 минут, при условиях, указанных в таблице 4.

Выключить аппаратуру согласно требованиям руководства по эксплуатации.

Провести постобработку собранных данных с помощью прикладного ПО на ПК.

# 10.5 Определение абсолютной погрешности определения планово-высотного положения объектов в заданной системе координат по полученному в процессе фотографирования облаку точек относительно положения ровера в режиме измерений «Кинематика в реальном времени (RTK)», мм

Определение абсолютной погрешности определения планово-высотного положения объектов в заланной системе координат по полученному в процессе фотографирования облаку точек проводить в следующей последовательности:

- установить контрольную точку, с помощью тахеометра определить ее планововысотное положение, в заданной системе координат;
- включить аппаратуру и настроить ее на сбор данных (измерений) в режиме «Кинематика в реальном времени (RTK)» согласно требованиям руководства по эксплуатации;
- включить компенсацию наклона;
- разместить контрольную метку в зоне проведения измерений;
- в качестве контрольной точки, используют метку приведенную на рисунке 1А в Приложении А к настоящей методике поверки (вместо меток допускается применять естественные ситуационные точки инженерных или иных объектов, однозначно определяемых по получаемому в процессе фотографирования облаку точек и однозначно опознаваемых на поверхности инженерных или иных объектов);
- с помощью тахеометра определить ее планово-высотное положение относительно эталонного базисного комплекса или контрольной длины базиса, в заданной системе координат;
- провести фотографирование контрольной метки при удалении от неё на расстоянии 2 м, двигаясь вокруг объекта, так чтобы камера была направлена влево или вправо относительно оператора прибор;
- повторить фотографирование контрольной метки при удалении от неё на расстоянии 5 м и 15 м;
- повторить измерения при каждом удалении от метки, не менее 5 раз;
- сохранить данные после режима фотографирования;
- обработать данные, полученные по режиму фотографирования в программном обеспечении «ВПО», в соответствии с руководством по эксплуатации;
- вычислить планово-высотное положение контрольной точки при каждом фотографировании.

# 11 Подтверждение соответствия средства измерений метрологическим требованиям

11.1 Абсолютная погрешность измерений каждой длины базиса (при доверительной вероятности 0,95) в режимах «Статика», «Кинематика в реальном времени (RTK.)», «Дифференциальный кодовый (DGNSS)» определяется по формуле:

$$
\Delta L_{j} = \left(\frac{\sum_{i=1}^{n} L_{j_{i}}}{n_{j}} - L_{j_{0}}\right) \pm 2 \sqrt{\frac{\sum_{i=1}^{n} (L_{j_{i}} - \frac{\sum_{i=1}^{n} L_{j_{i}}}{n_{j}})^{2}}{n_{j} - 1}}, \text{ rge}
$$

 $\Delta L_i$  – погрешность измерений *j* длины базиса в плане/по высоте, мм;

 $L_{i_0}$  – эталонное значение *j* длины базиса в плане/по высоте, мм;

- $L_i$  измеренное поверяемой аппаратурой значение *j* длины базиса *i* измерением в плане/по высоте, мм;
- *ftj* число измерений *j* длины базиса.

Средняя квадратическая погрешность измерений длины базиса определяется по формуле:

$$
m = \sqrt{\frac{\sum_{i=0}^{n} (L_{ji} - L_{j0})^2}{n_j}}
$$

где *т -* средняя квадратическая погрешность измерений длины базиса; *Lji* - измеренное поверяемой аппаратурой значение *j* длины базиса *i* измерением в

плане/по высоте, мм;

*Lj0 -* эталонное значение *j* длины базиса в плане/по высоте, мм;

Лу— число измерений *j* длины базиса.

Значения абсолютной погрешности и средней квадратической погрешности (при доверительной вероятности 0,95) измерений для каждой длины базиса в режимах «Статика», «Кинематика в реальном времени (RTK)», «Дифференциальный кодовый (DGNSS)» в диапазоне измерений от 0 до 30000 м не должны превышать значений, приведенных в таблице 1.

Сумма приращений координат (невязка координат) замкнутой фигуры не должна превышать значений, вычисленных по формуле:

$$
W_{X,Y,Z} = \sqrt{(\Delta_{1_{X,Y,Z}})^2 + (\Delta_{2_{X,Y,Z}})^2 + (\Delta_{3_{X,Y,Z}})^2},
$$

где  $W_{X,Y,Z}$  – невязка координат в плане/по высоте, мм;

 $\Delta_{i_{X,Y,Z}}$  – допустимые значения погрешности приращений координат для *i* стороны треугольника в плане/по высоте, мм, приведенных в таблице 1.

11.2. Абсолютная погрешность измерений координат в режиме «Автономный» вычисляется по формуле:

$$
\Delta_{X,Y,H} = \left(\frac{\sum_{i=1}^{n} S_{i_{X,Y,H}}}{n_{X,Y,H}} - S_{0_{X,Y,H}}\right) \pm 2 \sqrt{\frac{\sum_{i=1}^{n} (S_{i_{X,Y,H}} - \frac{\sum_{i=1}^{n} S_{i_{X,Y,H}}}{n_{X,Y,H}})^2}{n-1}}, \text{ rge}
$$

 $\Delta_{X,Y,H}$  – погрешность измерений координат X, Y, H, мм;

 $S_{0X,Y,H}$  - эталонные значения координат X, Y, H задаваемые имитатором сигналов, мм;

 $S_{i_{x,x,u}}$  – измеренные аппаратурой значения координат X, Y, H, мм;

 $n_{X,Y,H}$  – число измерений координат X, Y H.

Примечание.

 $X, Y$ - прямоугольные координаты, полученные преобразованием сферических координат (широта, долгота,) по алгоритму ГОСТ Р 51794-2001 «Системы координат. Методы преобразований координат определяемых точек»

Средняя квадратическая погрешность определения координат в режиме «Автономный» определяется по формуле:

$$
m = \sqrt{\frac{\sum_{i=0}^{n} (S_{i X, Y, H} - S_{0 X, Y, H})^{2}}{n_{X, Y, H}}}
$$

где

 $m$  – средняя квадратическая погрешность измерений координат;

 $S_{i X Y H}$  – измеренные аппаратурой значения координат X, Y, H, мм;

 $S_{0 X,Y,H}$  – эталонные значения координат X, Y, H задаваемые имитатором сигналов, MM:

 $n_{X,Y,H}$  – число измерений координат X, Y H.

11.3. Абсолютная погрешность определения планово-высотного положения объектов в заданной системе координат по полученному в процессе фотографирования облаку точек относительно положения ровера в режиме измерений «Кинематика в реальном времени (RTK)» вычисляется по формуле:

$$
\Delta S = \left( \frac{\sum_{i=1}^{n} S_{ij}}{n} - S_0 \right) \pm 2 \cdot \sqrt{\frac{\sum_{i=1}^{n} (S_{ij} - \frac{\sum_{i=1}^{n} S_{ij}}{n})^2}{n-1}},
$$

где  $\Delta S$ - абсолютная погрешность определения планово-высотного положения (приращения координат по осям Х, Ү, Н), мм;

S<sub>0</sub>- эталонное (действительное) значение планово-высотного положения объекта, мм;

 $S_i$ , - измеренное значение j-ого измерения i-м приёмом, мм;

 $n$  - число приёмов измерений *j*-ого.

Средняя квадратическая погрешность определения планово-высотного положения объектов в заданной системе координат по полученному в процессе фотографирования облаку точек относительно положения ровера в режиме измерений «Кинематика в реальном времени (RTK)» вычисляется по формуле:

$$
k = \sqrt{\frac{\sum_{i=0}^{n} (S_{i,j} - S_0)^2}{n}}
$$

где *к* - средняя квадратическая погрешность определения планово-высотного положения (приращения координат по осям X, Y, Н), мм;

*j -* измеренное значение j-ого измерения i-м приёмом, мм;

*S0* - эталонные (действительное) значение планово-высотного положения объекта, мм;

 $n$  - число приёмов измерений j-ого.

Значение абсолютной погрешности и средней квадратической погрешности (при доверительной вероятности 0,95) измерений координат на неподвижном основании не должно превышать значений, указанных в таблице 1.

Если хотя бы одно из перечисленных требований не выполняется, аппаратуру признают непригодной к применению.

## 12 Оформление результатов поверки

12.1 Результаты поверки оформляются протоколом, составленным в виде сводной таблицы результатов поверки по каждому пункту разделов 7-11 настоящей методики поверки.

12.2 Сведения о результатах поверки средств измерений в целях подтверждения поверки должны быть переданы в Федеральный информационный фонд по обеспечению единства измерений.

12.3 При положительных результатах поверки аппаратура признается пригодной к применению и по заявлению владельца средств измерений или лица, представляющего средства измерений на поверку выдается свидетельство о поверке установленной формы. Нанесение знака поверки на средство измерений не предусмотрено.

12.4 При отрицательных результатах поверки, аппаратура признается непригодной к применению и по заявлению владельца средств измерений или лица, представляющего средства измерений на поверку выдаётся извещение о непригодности установленной формы с указанием основных причин.

Инженер 2 категории

Инженер 2 категории<br>ООО «Автопрогресс-М» *(latter)* C.K. Нагорнов

**Приложение** А (Обязательное)

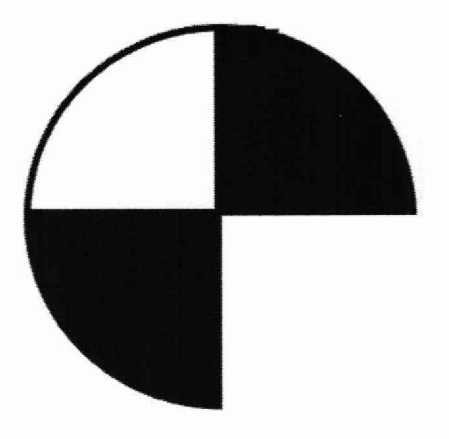

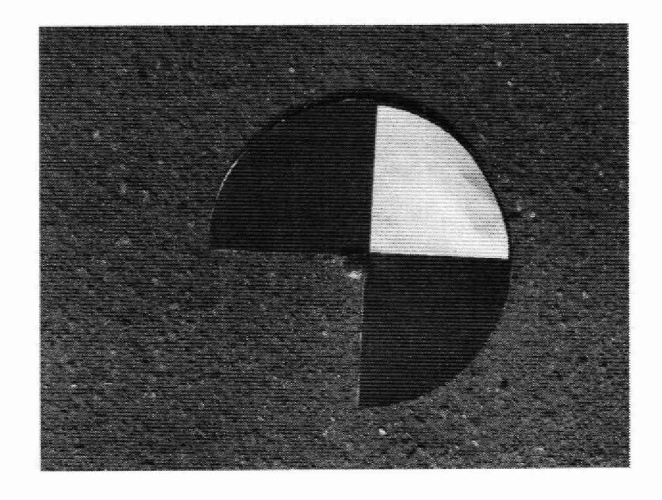

Рисунок 1А - Метка. Диаметр 55±10 мм. Рисунок 1А - Метка. Диаметр 55±10 мм.